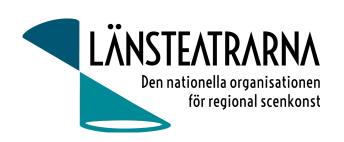

# Protokoll styrelsemöte LTSAB nr 4/2024

Organisation: Länsteatrarna Sverige Service AB Datum: Fredag 31 maj kl. 9.30 – 15.30

Plats: Kansliet Stockholm

Närvarande: Robert Uitto (ordf.) Estrad Norr, Lena Bjurström Regionteater Väst, Håkan Onsjö

Länsteatern på Gotland, Martin Hedqvist Västerbottensteatern, Karl Seldahl Estrad Norr, Linda Stenberg Byteatern Kalmar Länsteater, Ylva Nordin Verksamhetsledare

Frånvarande: Niklas Hjulström Västmanlands teater, Mia Ringblom Hjertner Oktoberteatern, Paul

Lindvall Scenkonst Öst

# Föredragningslista

#### 1. Sammanträdet öppnas

Ordförande Robert Uitto hälsade välkomna och öppnade mötet.

#### 2. Fastställande av ärendelistan

Dagordningen godkändes.

#### 3. Val av justerare

Martin Hedqvist valdes att, tillsammans med ordförande, justera protokollet.

#### Föregående protokoll och uppföljning av beslut, bilaga 1. 4.

Protokollet godkändes och lades till handlingarna.

#### 5. Val av VD

Beslut: Styrelsen utser Robert Uitto (640924-8215) till verkställande direktör för Länsteatrarna i Sverige Service AB.

#### 6. Ekonomi

a) Månadsrapport, bilaga 2

Rapporten godkändes och lades till handlingarna.

### 7. Arbetsordning/arbetsbeskrivning, bilaga 3

Den föreslagna arbetsordningen godkändes av styrelsen med tillägg av datum för när det behandlats av styrelsen.

#### 8. Kommunikation

a) Nyhetsbrev

Nästa nyhetsbrev utkommer i augusti.

Hemsida och sociala medier uppdateras kontinuerligt.

LTSAB styrelsemöte nr 4/2024, 240531

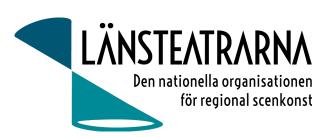

### 9. Almedalen 2024

- Politikerfrukost 27 juni kl 8.15
- Under invigningen av Kultur i Almedalen har Thomas Sundström, teaterchef för Länsteatern på Gotland ombetts att säga några ord å Länsteatrarnas vägnar. Styrelsen framför önskemål om att under invigningen nämna Länsteatrarnas Almedalsfrukost.
- 10. Ersättning, resor, boende med mera för styrelse vid uppdrag för LTS
  Ordförande visar föreslaget ersättningsförslag för uppdrag för styrelsen med
  förslag att LTSAB tar kostnad för styrelsens resor och logi även för höst och
  vårmöte. Förslaget godkänns av styrelsen.
- **11.** Övriga frågor Inga övriga frågor anmälda.
- Sammanträdet avslutasRobert tackar för visat intresse och förklarar mötet avslutat.

## Vid protokollet:

Ylva Nordin

### Justeras:

Robert Uitto Martin Hedqvist

# Verifikat

Transaktion 09222115557519046130

### Dokument

### 240531 LTSAB Protokoll nr 4

Huvuddokument

2 sidor

Startades 2024-06-03 11:48:00 CEST (+0200) av Reduca eSign (Re)

Färdigställt 2024-06-03 13:57:25 CEST (+0200)

### Initierare

### Reduca eSign (Re)

reduca-esign@reduca.se

## Signerare

### Robert Uitto (RU)

robert.uitto@regionjh.se Signerade 2024-06-03 13:57:25 CEST (+0200)

# Martin Hedqvist (MH)

martin.hedqvist@gmail.com

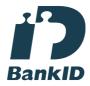

Namnet som returnerades från svenskt BankID var "MARTIN HEDQVIST" Signerade 2024-06-03 13:27:28 CEST (+0200)

## Ylva Nordin (YN)

ylva.m.nordin@gmail.com

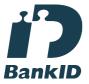

Namnet som returnerades från svenskt BankID var "YLVA MARIA NORDIN"

Signerade 2024-06-03 12:45:24 CEST (+0200)

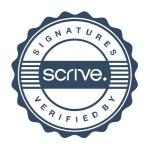

# Verifikat

Transaktion 09222115557519046130

Detta verifikat är utfärdat av Scrive. Information i kursiv stil är säkert verifierad av Scrive. Se de dolda bilagorna för mer information/bevis om detta dokument. Använd en PDF-läsare som t ex Adobe Reader som kan visa dolda bilagor för att se bilagorna. Observera att om dokumentet skrivs ut kan inte integriteten i papperskopian bevisas enligt nedan och att en vanlig papperutskrift saknar innehållet i de dolda bilagorna. Den digitala signaturen (elektroniska förseglingen) säkerställer att integriteten av detta dokument, inklusive de dolda bilagorna, kan bevisas matematiskt och oberoende av Scrive. För er bekvämlighet tillhandahåller Scrive även en tjänst för att kontrollera dokumentets integritet automatiskt på: https://scrive.com/verify

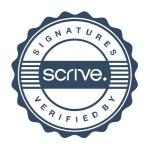